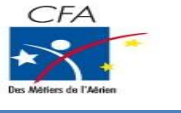

*Chapitre : 1 Dessin Technique Pages 1/8*

ANALYSES MECANIQUES *Travaux dirigés*

### *Exercice 1 : VALVE DE CHAMBRE A AIR.*

#### **1- Mise en situation :**

Le type de **VALVE DE CHAMBRE A AIR** étudié est assemblé à des chambres à air de bicyclette de course afin de pouvoir les dégonfler manuellement ou les gonfler à l'aide d'une pompe ceci permettant de régler la pression de l'air comprimé contenu dans la chambre à air.

#### **2- Travail à réaliser:**

**Q1.1-** En vous aidant du texte ci-dessous, **COMPLETEZ** le cartouche du dessin d'ensemble « **DT01 »** de la valve.

*"Le dessinateur industriel du bureau d'étude de la société SHIMANO modifie le 16/05/2000 Le dessin d'ensemble de la VALVE DE CHAMBRE A AIR de façon à ce que les dimensions réelles soient dix fois plus petites que les dimensions dessinées".*

#### **Remarque :**

- Vous êtes le dessinateur industriel du dessin ensemble de la valve de chambre à air.
- Le nom du bureau d'études est votre classe.

**Q1.2-** En vous aidant du « **DT01** » et de sa nomenclature, **COMPLETEZ** les repères manquants de la vue en perspective éclatée de la valve ci-dessous.

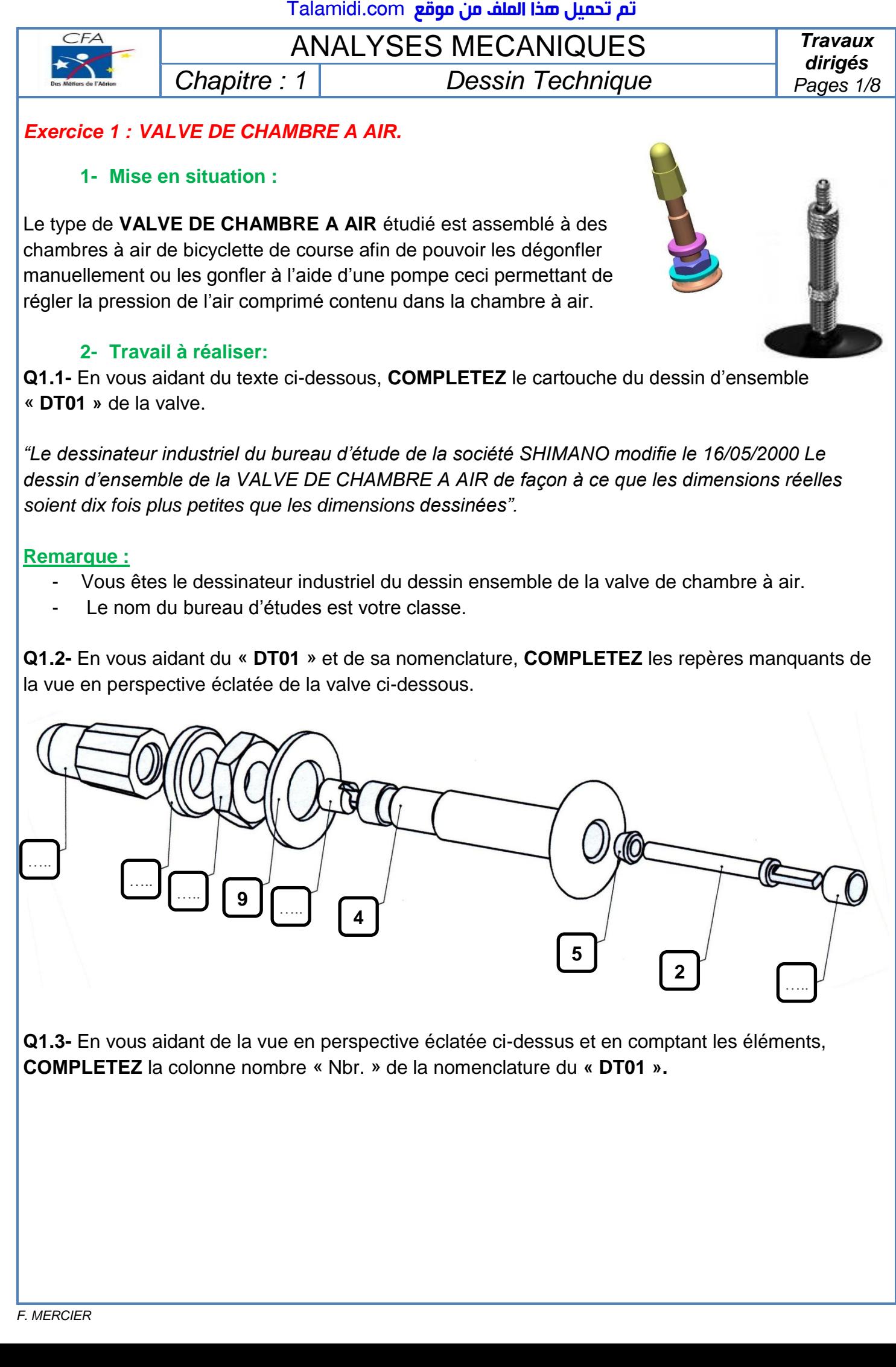

**Q1.3-** En vous aidant de la vue en perspective éclatée ci-dessus et en comptant les éléments, **COMPLETEZ** la colonne nombre « Nbr. » de la nomenclature du **« DT01 ».**

*Exercice 2 : Les 6 vues.* 

*Les questions suivantes sont à réaliser sur la page 3.* 

En vous aidant de la vue en perspective ci-dessous :

**Q2.1- ECRIVEZ** le nom des **vues** au dessus de chaque vue.

**Q2.2-** En vous aidant des flèches indiquant les **sens d'observation** ci-dessous, **ECRIVEZ** au dessus de chaque vue **le repère de la flèche** correspondant au sens d'observation.

**Q2.3-** En vous aidant des 3 correspondances, horizontale, verticale et à 45° (si nécessaire), **COMPLETEZ** la représentation des 6 vues.

**Q2.4- REPEREZ** dans les 6 vues, les **8 sommets** de **A** à **H**, lorsqu'ils sont visibles.

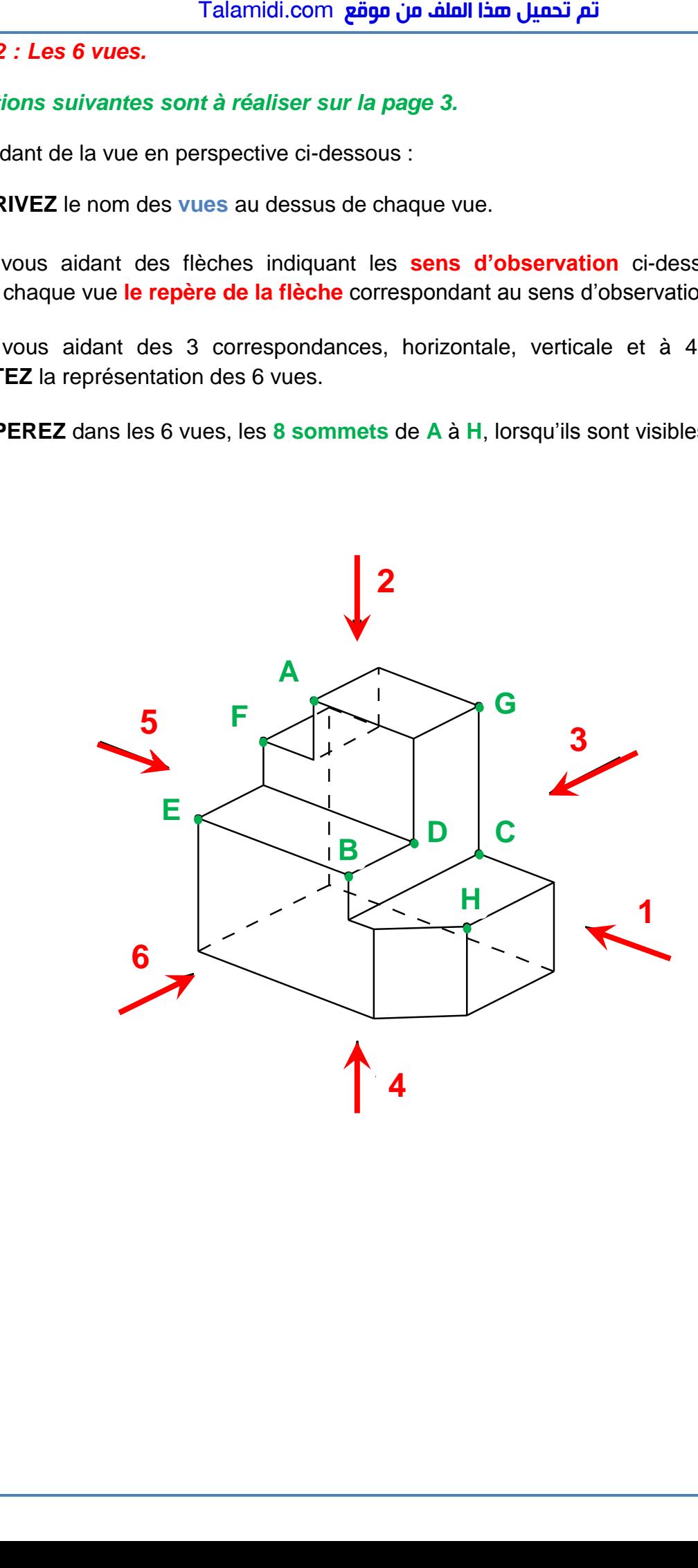

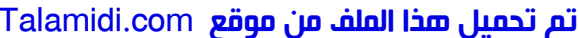

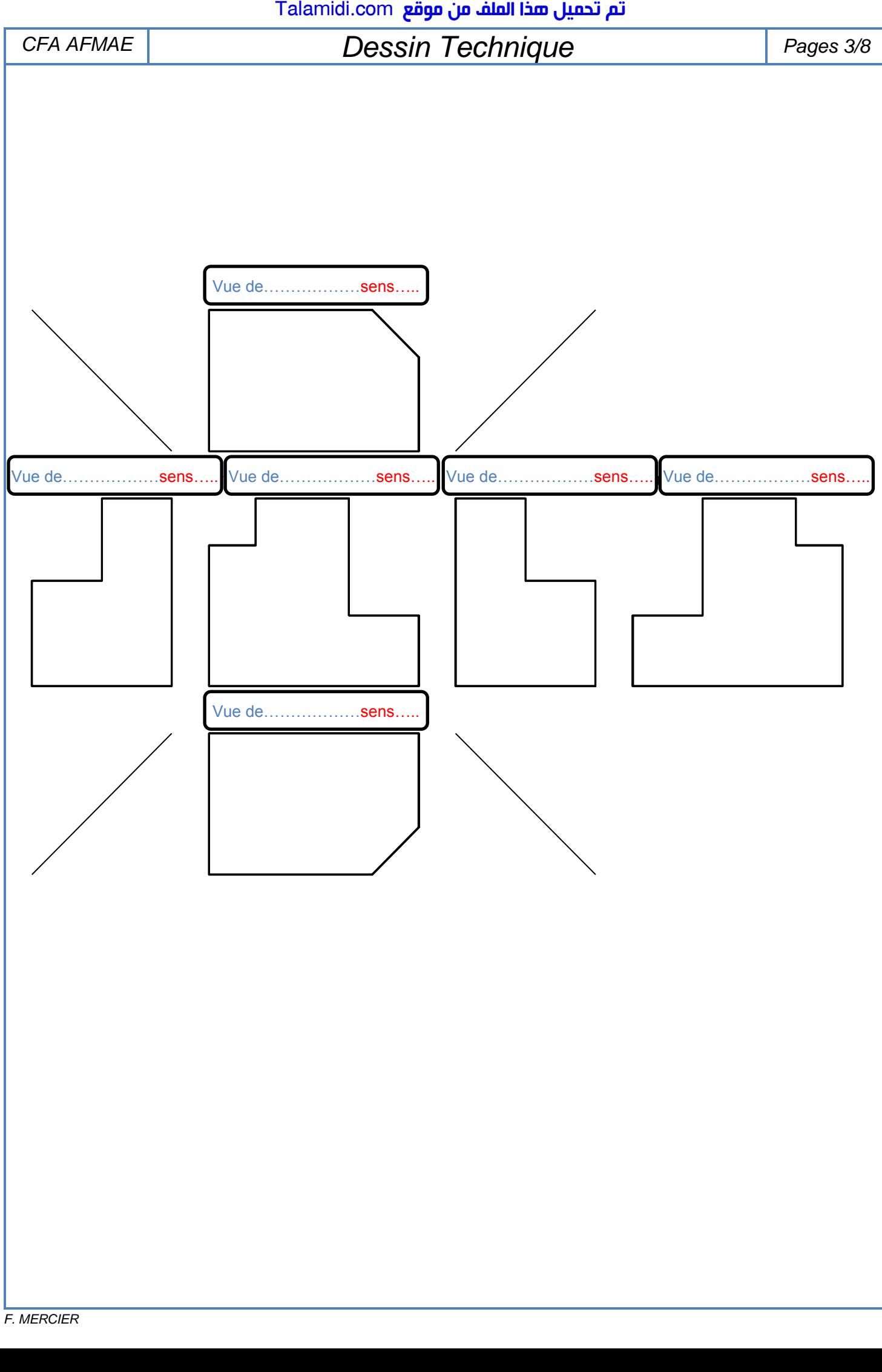

*Exercice 3 : Projection orthogonale.* 

## **1- Porte-outil:**

Les 3 vues sont incomplètes. Vous disposez de la vue en perspective d'un porte-outil.

**Q3.1- DONNEZ** le nom des 3 vues, puis **FINIR de COMPLETER** ces vues partiellement représentées ci-dessous.

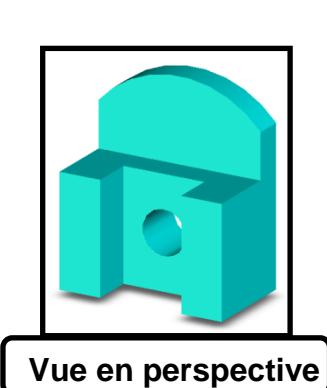

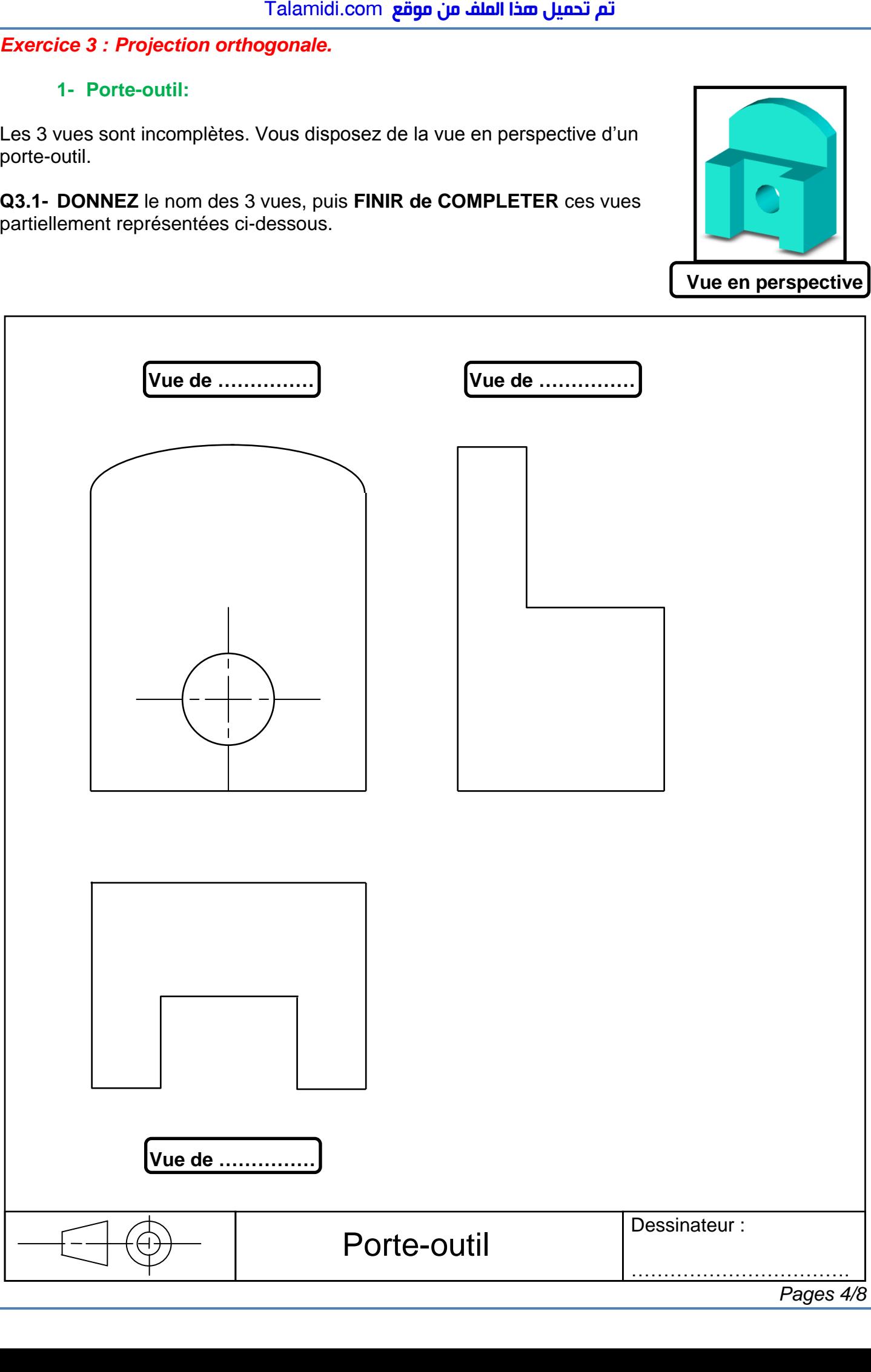

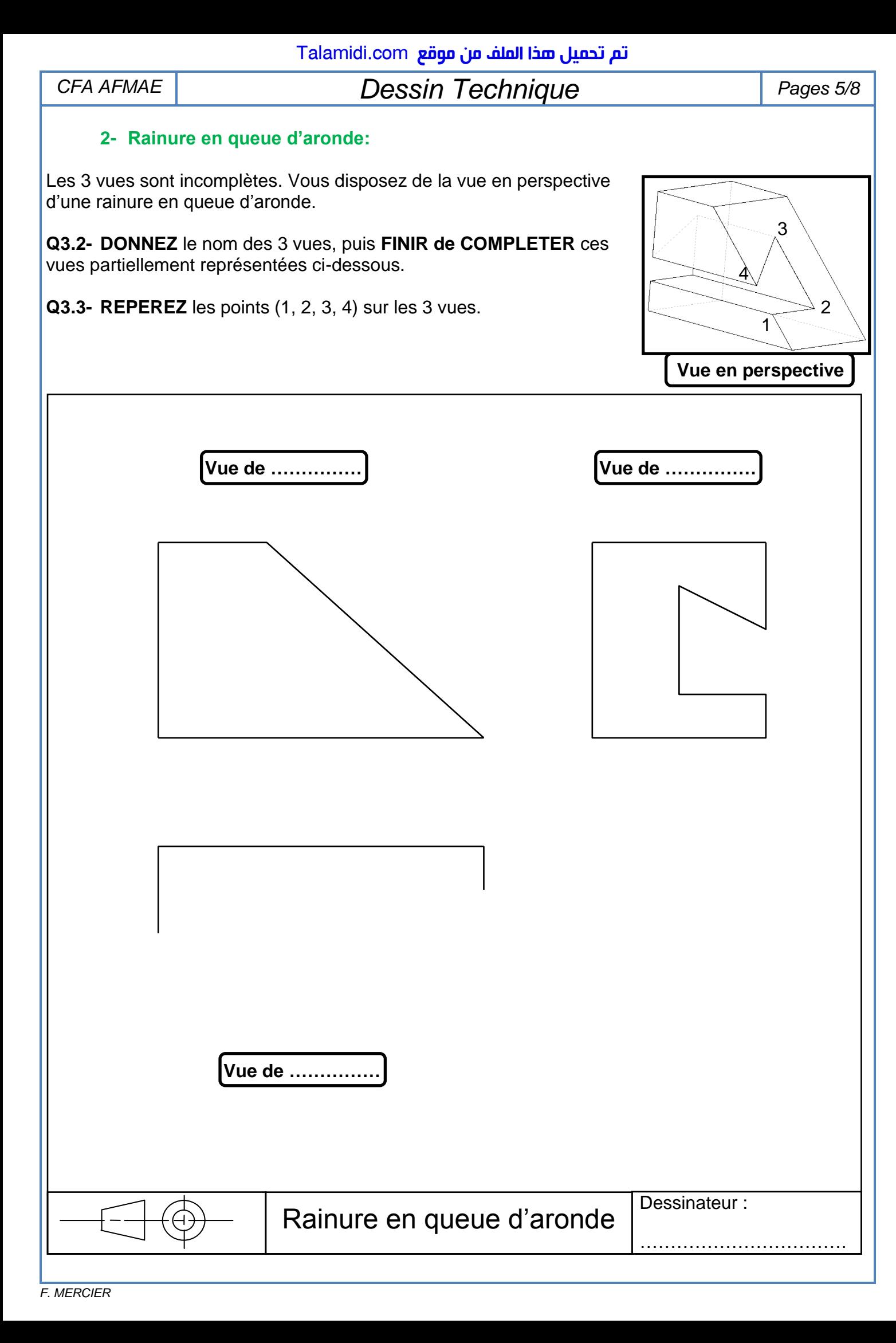

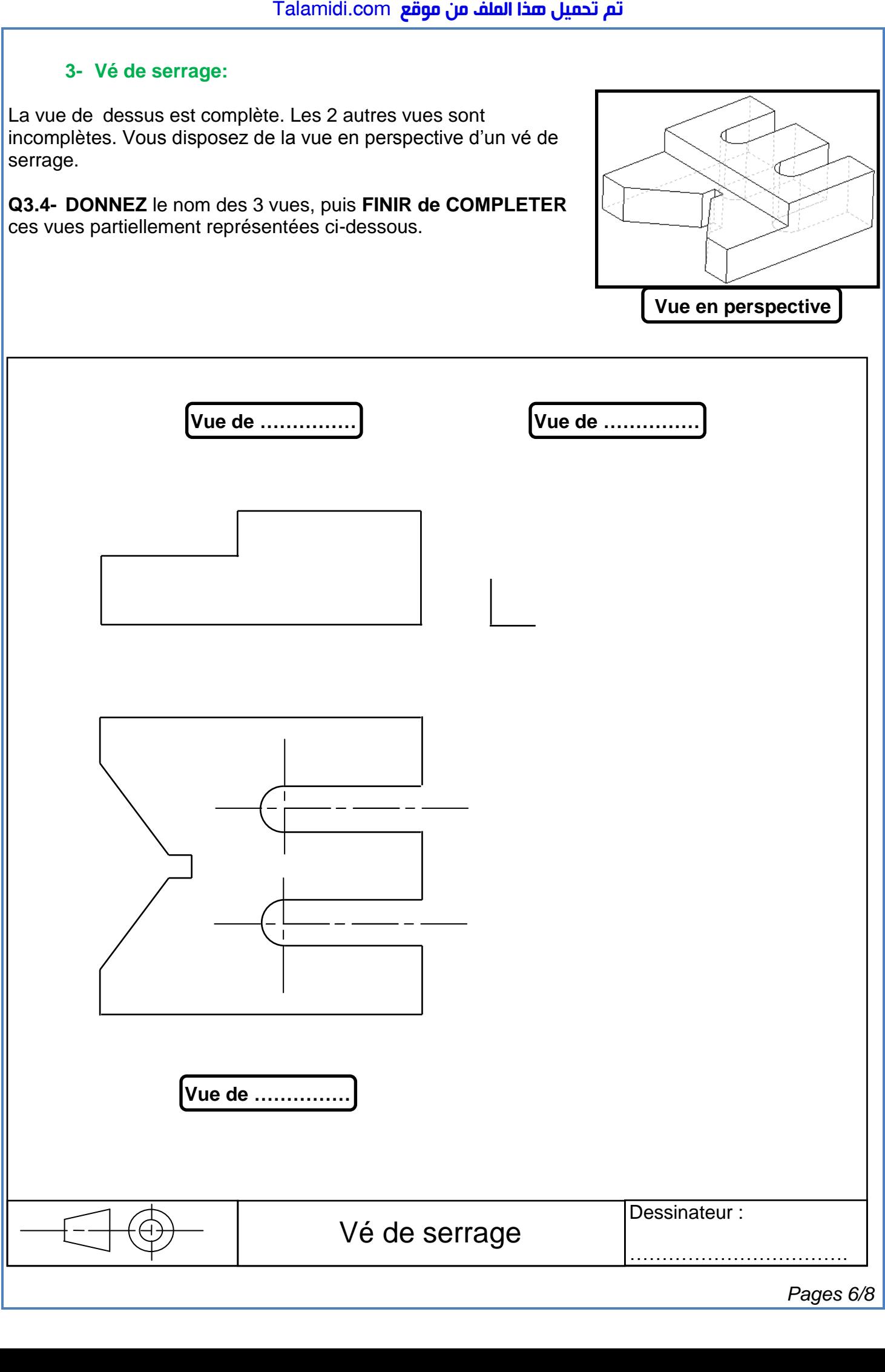

*Pages 6/8*

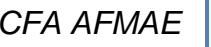

*CFA AFMAE Dessin Technique Pages 7/8*

#### **4- Semelle:**

Les 3 vues sont incomplètes. Vous disposez de la vue en perspective d'une semelle.

**Q3.5- DONNEZ** le nom des 3 vues, puis **FINIR de COMPLETER** ces vues partiellement représentées ci-dessous.

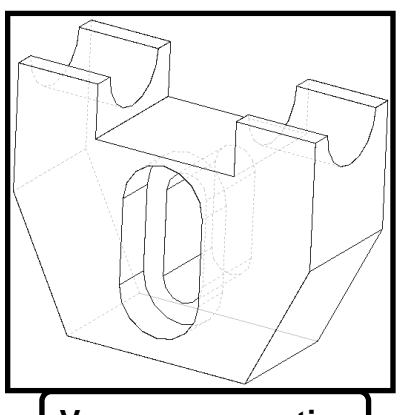

**Vue en perspective ……………**

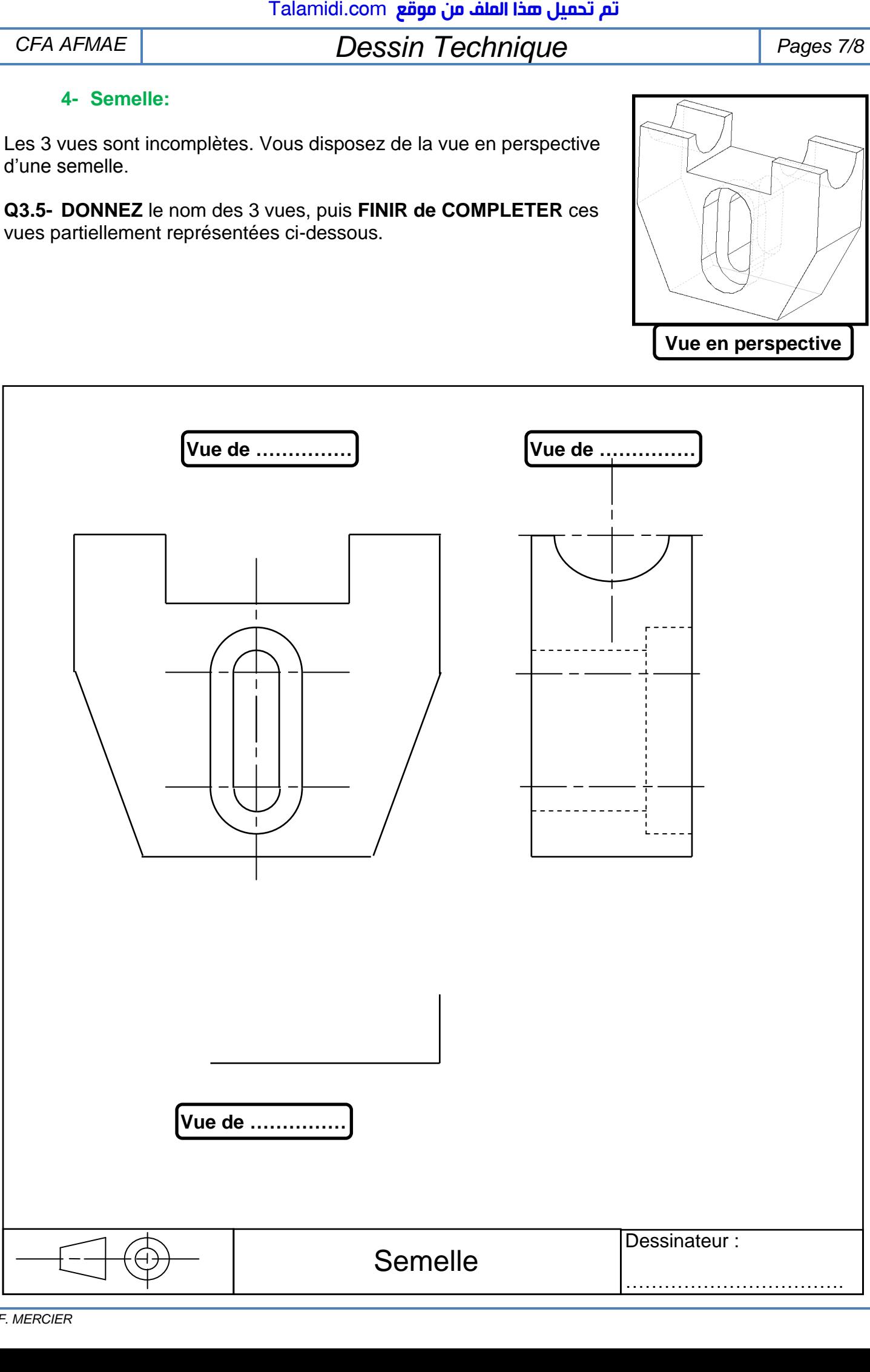

# عقوم نم فلملا اذه ليمحت مت com.Talamidi*Exercice 4 : Echelle.*  **1- Logan:**  $\overline{D}$ LOGAN B 4496 4.496 **Q4.1-** En vous aidant de la longueur A du Logan Pick-up, **DETERMINEZ** l'échelle de ce dessin. ……………………………………………………………….…..………………………………………………… ……………………………………………………………….…..………………………………………………… **Q4.2- MESUREZ** les cotes B et C, puis **DETERMINEZ** les dimensions réelles correspondantes. ……………………………………………………………….…..………………………………………………… ……………………………………………………………….…..………………………………………………… **2- Airbus A380:** Airbus A380 Seating: 555  $(max 840)$ Internal cabin **X2** width: 6.58m **X1** 73m 24.1m 山 Source: Airbus/Boeing **Q4.3-** En vous aidant des dimensions connues de l'A380 et du 747, **DETERMINEZ** les largeurs x1 et x2. ……………………………………………………………….…..………………………………………………… ……………………………………………………………….…..………………………………………………… *Pages 8/8*